$\pmb{\times}$ 

## **Joplin Notizen to Dokuwiki**

Ich schreibe mittlerweilen meine Notizen und Anleitungen in [Joplin.](https://joplinapp.org/) Ein sehr gutes Tool, um auf unterschiedlichen Plattformen Inhalte zu sychnorisieren.

Joplin ist aber nur ein Notizbuch. Wenn ich etwas dauerhaft brauche, habe ich ein Dokuwiki (dieses hier).

Wie bekomme ich meine (temporären) Notizen und Anleitungen nun in mein Dokuwiki?

Ich bin auf meiner Suche auf das Kommandozeilentool [pandoc](https://pandoc.org/) gestoßen. Dieses Tool konvertiert ein Textformat in ein anderes.

Meine Ansatz ist hier:

- mit Joplin schreiben
- mit pandoc konvertieren
- in Dokuwiki hochladen

## **pandoc Installation**

aptitude install pandoc

## **Einstellungen Joplin**

- 1. Joplin starten
- 2. 'Werzeuge' 'Allgemeine Einstellungen'
- 3. Editor Path: /usr/bin/joplin
- 4. Editor Arguments: --from gfm --to dokuwiki -o /home/patrick/joplindokuwiki.dw
- 5. Speichern und zurück

## **(teil-)automatisierter Export (Workaround)**

- 1. Artikel/Notiz in Joplin schreiben
- 2. Button in externen Editor öffnen anklicken
- 3. Es wurde eine Dokuwiki-Datei generiert, die unter /home/patrick/joplin-dokuwiki.dw liegt
- 4. Jetzt muss man nur noch den Inhalt dieser Datei in sein Dokuwiki hochladen

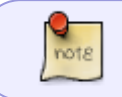

Sollte ich die Möglichkeit finden, automatisiert eine Seite in Dokuwiki zu erstellen, wird dies hier ergänzt

Last update: 2019/09/16 wiki:tipps\_und\_tricks:joplin\_to\_dokuwiki https://wiki.da-checka.de/doku.php/wiki/tipps\_und\_tricks/joplin\_to\_dokuwiki?rev=1568624284 10:58

From: <https://wiki.da-checka.de/>- **PSwiki**

Permanent link: **[https://wiki.da-checka.de/doku.php/wiki/tipps\\_und\\_tricks/joplin\\_to\\_dokuwiki?rev=1568624284](https://wiki.da-checka.de/doku.php/wiki/tipps_und_tricks/joplin_to_dokuwiki?rev=1568624284)**

Last update: **2019/09/16 10:58**

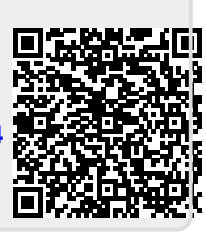